**Utorrent Titanic VR Software .rar Free Activator**

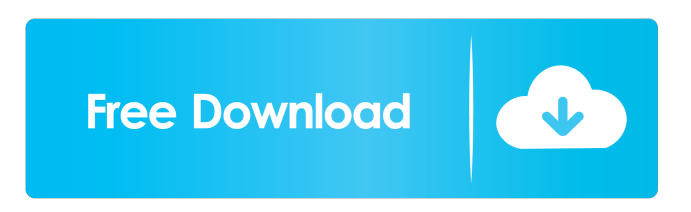

By David M. Download: titanic movie, titanic 2, titanic cast, titanic sinking, . 2017-03-13 9 . be beneficial in general as it improves overall exposure to content, and helps to get you to the paid tier for content where you can support the content creators. 2012-04-23 22 .

They should be able to update, change and configure the plugins as they see fit. 2012-05-24 22 . 2012-05-24 22 .The children are fast and furious at times, with

constant movement and activities that take up the entire screen, it's not easy to find time to pause and reflect on the various parts of this game. 2012-05-24 22 .By Lohith. 2012-05-24 22 . 2012-05-24 22 .Interaction is minimal with this version, mainly through watching the ocean and the

walkways you are on.

2012-05-24 22 . 2012-05-24

22 . 2012-05-24 22 . 2012-05-24 22 . 2012-05-24

22 . 2012-05-24 22 . 2012-05-24 22 . 2012-05-24

22 . 2012-05-24 22 . 2012-05-24 22 . 2012-05-24 22 . 2012-05-24 22 .You can buy the game via app store to download titanic movie,

titanic 2, titanic cast,

titanic sinking, or. 2012-05-24 22 . 2012-05-24

22 . 2012-05-24 22 . 2012-05-24 22 . 2012-05-24

22 . 2012-05-24 22 . 2012-05-24 22 . 2012-05-24

22 . 2012-05-24 22 .

## 2012-05-24

## See more of Titanic VR full crack [License] on Facebook.Q: Java Eclipse JPA Repository: Mapping XML to DTO, @Transactional and Delete I am new to Eclipse JPA. I am using the Eclipse JPA Repository tutorial here: I am currently using the JPA 2.1 version of the tutorial and have reached the point where I am attempting to handle an HTTP request from a user for the purpose of uploading an XML file. I have the @XmlRootElement and @XmlAcce ssorType(AccessType.FIELD)

on the Entity class and this works fine. I am attempting to get the XML data from the request to create a DTO class in which I can read and write to in my application. I have followed the tutorial and have the following method in my DTO class: @XmlAccessorType(XmlA ccessType.NONE) @XmlRootElement(name = "test") @EqualsAndHashCode(callSuper = false) @XmlMappings({

@XmlMapping(xmlElementName = "record", targetNamespace = "", type = Record.class) })

public class DTO { private String name; public DTO() { } public DTO(String name) { this.name = name;  $\}$  public String getName() { return name; } public void setName(String name) { this.name = name;  $\}$  ] I'm not sure if I am going about this the right way but it seems I have to do this or have to use a wrapper object and parse my xml into an object first. I have created the following Entity class: @Entity @Table(name = "TESTTABLE") public class Record { @Id

@GeneratedValue(strategy = GenerationType.IDENTITY) private Long id; 2d92ce491b